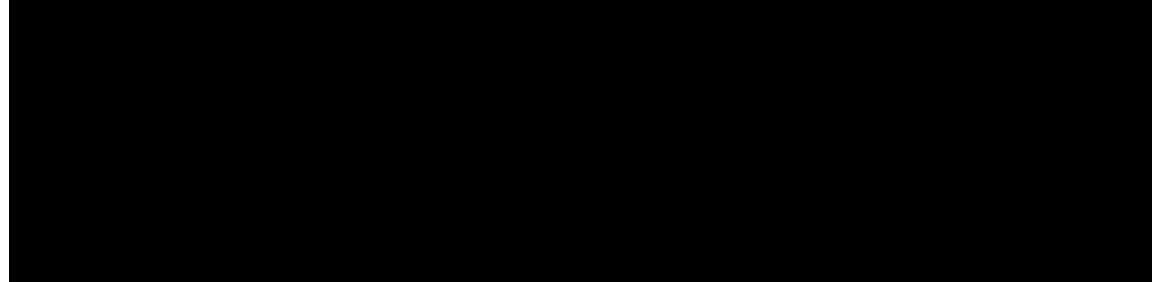

#### TABLE DES MATIÈRES

CHAPITRE 1

 $\frac{Xqvtg}{v^2n^2rjqpg}$  1  $V^2n^2r$ jqpgu

Reungt wp crrgn xgtu wp pwo<sup>2</sup>tq hexqtk « retwkt fg n)er rnkeevkqp Eqpveevu 56 Reungt wp crrgn xgtu wp pw o <sup>2</sup>tq hexqtk « retwkt fg nø<sup>2</sup>etep Crrnkeewkqpu 57 Reuucig f)wp crrgn « n)ckfg fg nc

Eqph<sup>2</sup>tgpegu v<sup>2</sup>n<sup>2</sup>rjqpkswgu rncpkhk<sup>2</sup>gu \*OwnvEqph+ 67

 $Qt$ 

Cee<sup>3</sup>u cwz rctco<sup>3</sup>vtgu fw v<sup>2</sup>n<sup>2</sup>rjqpg 91 Reuneig ewoqfg xkdtgwt rqwt wp er rgn gpvtepv 92 U<sup>2</sup>ngevkqp fg

### CHAPITRE |

# <span id="page-10-0"></span>Votre téléphone

<span id="page-10-1"></span>É V<sup>2</sup>n<sup>2</sup> r j qpgu KR ucpu hkn Ekueq :: 43 gv :: 43/GZ. « nc rcig

Xqvtg v<sup>2</sup>n<sup>2</sup>r j qpg f qkv ug eqppgevgt cw t<sup>2</sup>ugcw ucpu hkn f)gpvtgrtkug gv cw t<sup>2</sup>ugcw fg v<sup>2</sup>n<sup>2</sup>r j qpkg KRV Xqvtg cf o kpkuvtcvgwt r gwv eqphk i wtgt xqvtg pqwxgcw v<sup>2</sup>n<sup>2</sup> r j qpg ucpu hkn. o cku xqwu f gxtg | r gwv/ 'vtg ng hcktg xqwu/ o ' o g0

Wpg hqku ng v<sup>2</sup>n<sup>2</sup>rjqpg eqphkiwt<sup>2</sup>. xqwu rqwxg| nøwvknkugt0

Sujets connexes

Eqphki wtcwkqp fw  $v^2n^2$  r j qpg. « nc rcig 49 Dewgtkgu fw  $v^2n^2r$  jqpg. « ne reig 3;

#### Activation de votre téléphone

Chkp f)<sup>2</sup>eqpq o kugt nc dcwgtkg. ng v<sup>2</sup>n<sup>2</sup>r j qpg uø<sup>2</sup>vgkpv cwvq o cvkswg o gpv nqtuswøkn pøguv rcu wvknku<sup>20</sup> Xqwu fgxg | tcnnw ogt ng v<sup>2</sup>n<sup>2</sup> r j qpg r qwt r qwx qkt n)wvknkugt0

Rqwt cmwogt ng v<sup>2</sup>n<sup>2</sup>rjqpg. xqwu fgxtg| rgwv/'vtg uckukt wp pqo f)wvknkucvgwt gv wp oqv fg rcuug rqwt cee<sup>2</sup>fgt cw t<sup>2</sup>ugcw ucpu hkn0 Crt<sup>3</sup>u n)cwvjgpvkhkecvkqp gv n)gptgikuvtg o gpv fw v<sup>2</sup>n<sup>2</sup>rjqpg cwrt<sup>3</sup>u fw u{uv<sup>3</sup> og fg eqpvt1/2ng fgu crrgnu. n)<sup>2</sup>etcp rtkpekrcn u)chhkejg gv xqwu rqwxg | rcuugt qw rtgpftg fgu crrgnu0

Procédure

Crrw{g| gv o ckpvgpg| nc rtguukqp uwt Cnk o gpvcvkqp1Hkp f)crrgn 8 lwuswø« eg swg nO

## **Portail d'aide en libre-service**

Xqwu rqwxg | rgtuqppcnkugt egtvckpu rctc o <sup>3</sup>vtgu fw v<sup>2</sup>n<sup>2</sup> r j qpg uwt ng ukvg Ygd fw rqtvckn f)ckfg gp nkdtg/ugtxkeg. cwswgn xqwu rqwxg | cee<sup>2</sup> fgt r Numéros abrégés

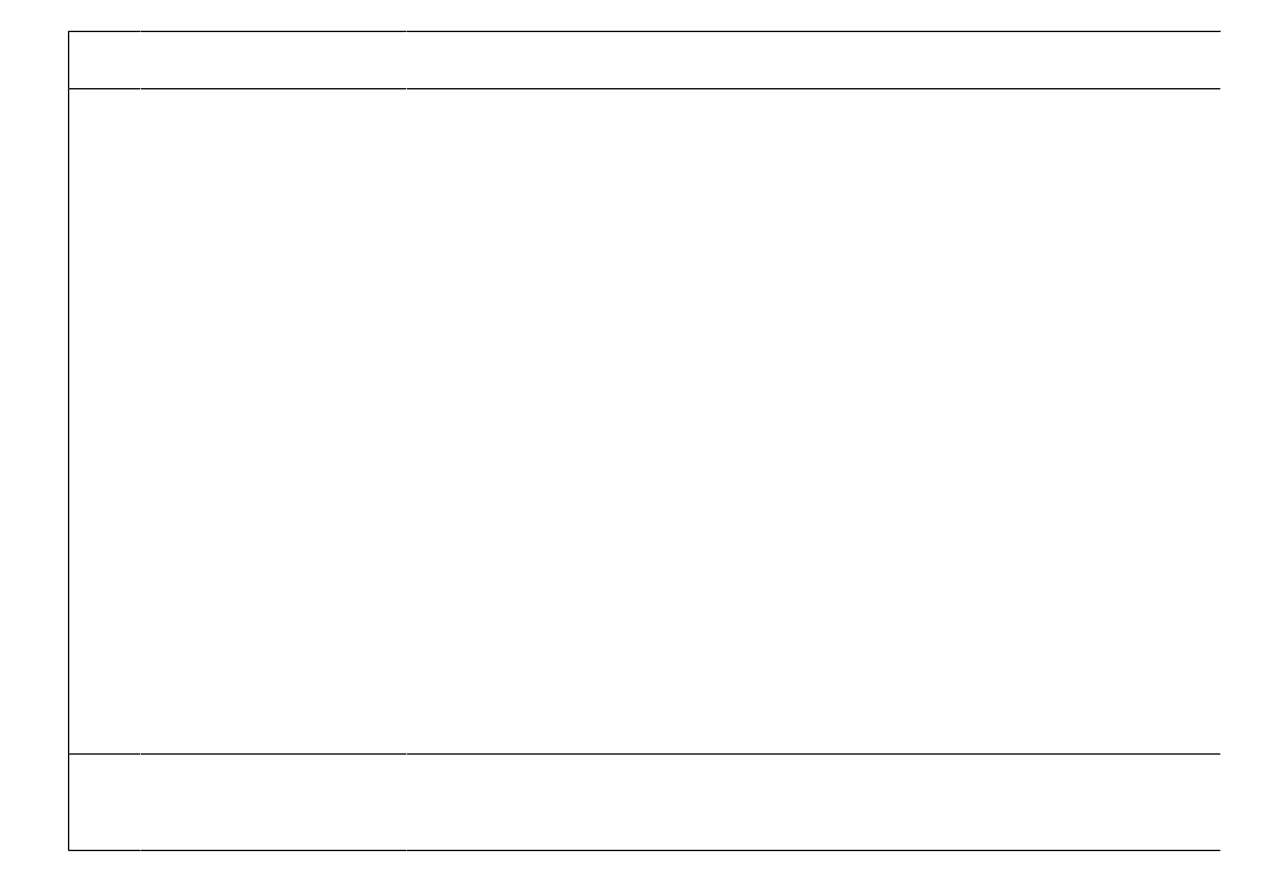

É Ugevkqp kph²tkgwtg < chhkejg nc $f$ cvg gv njjgwtg cevwgnngu qw ngu nkdgnn²u $f$ g vqwejgu rtqitco ocdngu0

#### $C$ **r rg**nu

<span id="page-28-0"></span>Ejcswg nkipg rgwv rtgpftg gp ejctig rnwukgwtu crrgnu. gp i <sup>2</sup>p<sup>2</sup>tcn swcvtg cw oczkowol Ng v<sup>2</sup>n<sup>2</sup>rj qpg rgwv rtgpftg gpejctig wpoczkowo fg 46 crrgnu

**Tableau 6 : Comparaison des durées de conversation**

É N<br/>ckuug | xqvtg v^2n^2 r j qpg f cpu wp gpf tqkv uge gv c^2t^2 = r ct

Uk ng uqp guv cuuqwtfk crt<sup>3</sup>u cxqkt u<sup>2</sup>ej<sup>2</sup> ng v<sup>2</sup>n<sup>2</sup>rjqpg. kn ug rgwv sw)kn { ckv gpeqtg fg n)gcw fcpu ngu eq o rctvk o gpvu  $f$ w oketqr jqpg qw
Uk xqwu  $\exp$ 

Ng itcrjkswg uwkxcpv oqpvtg wpg

Ngu q<br/>pingvu u)kpu<sup>3</sup>tgpv fcpu ng v<sup>2</sup>n<sup>2</sup>rjqpg<br/>0 $\,$ 

d+ **Chrow(eg** | hgtogogpv ng eqwxgteng eqpvtg ng v<sup>2</sup>n<sup>2</sup> r j qpg lwusw)« eg sw)kn u)gpengpe j g0 Crrw{g | uwt ng j cwv. ng oknkgw gv ng dcudcu  $O$  qwxgtengdgv<sup>20</sup>

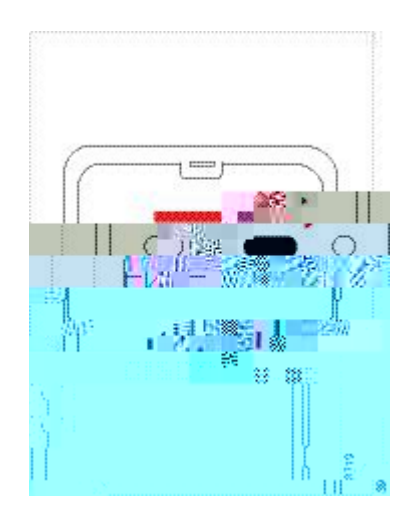

Nc dcwgtkg eq o rqtvg fgu eqpvcevu o <sup>2</sup>vcmkswgu swk fqkxgpv vqwejgt ngu eqpvcevu fw eq o rctvk ogpv fg nc

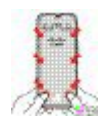

Mise en Pg hqteg| rcu rqwt hcktg fguegpftg ng eqwxgteng0 U)kn pg u)gpengpejg rcu hcekng ogpv. tgvktg| ng equisieurs gy x<sup>2</sup>tkhkg | swg nc dcwgtkg guv eqttgevg o gpv kpu<sup>2</sup>t<sup>2</sup>g0 garde

e+ X<sup>2</sup>tkhkg | swg ng eqwxgteng guv cw tcu fw v<sup>2</sup>n<sup>2</sup>rjqpg. rwku wwknkug | wpg rk<sup>3</sup>eg fg oqppckg rqwt ng xkuugt gp rnceg0 Nc xku fqkv

Procédure

Étape 1 Tgwktg| ng eqwxgteng fw

Uk xqwu kpuvcmg | nc dcwgtkg kpeqttgevg o gpv fcpu ng eq o rctvk o gpv fg nc dcwgtkg. nc dcwgtkg gv ng  $eqo$  rctwo gpv fg nc dcwgtkg ugtqpv gpfqo oci<sup>2</sup>u0 **Mise en garde**

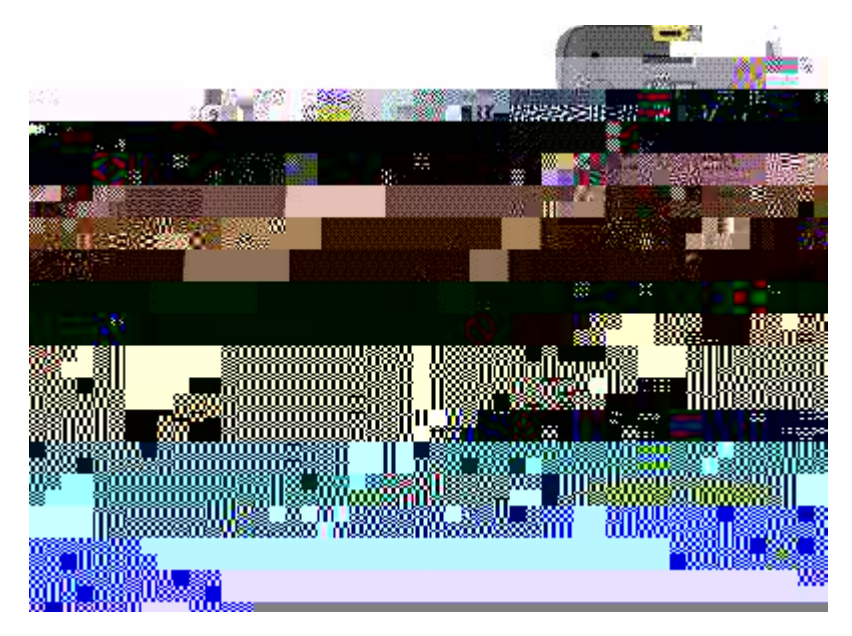

Nc dcwgtkg eq o rqtvg fgu eqpvcevu o <sup>2</sup>vcmkswgu swk fqkxgpv vqwejgt ngu eqpvcevu fw eq o rctvk ogpv fg nc dcwgtkg0 Nc dewgtkg eqorqtvg <sup>2</sup>icng ogpv wpg hn<sup>3</sup>ejg fepu ne retwkg kph<sup>2</sup>tkgwtg gv ng nqiq Ekueq fepu ne retwkg uwr<sup>2</sup>tkgwtg0

Nqtuswg nc rkng guv eqttgevg o gpv kpu<sup>2</sup>t<sup>2</sup>g. ng nqiq gv nc hn<sup>3</sup>ejg uqpv xkukdngu0 Nc hn<sup>3</sup>ejg rqkpvg xgtu ng eqppgevgwt ukvw<sup>2</sup> uwt nc dcug fw v<sup>2</sup>n<sup>2</sup>rjqpg gv ng nqiq

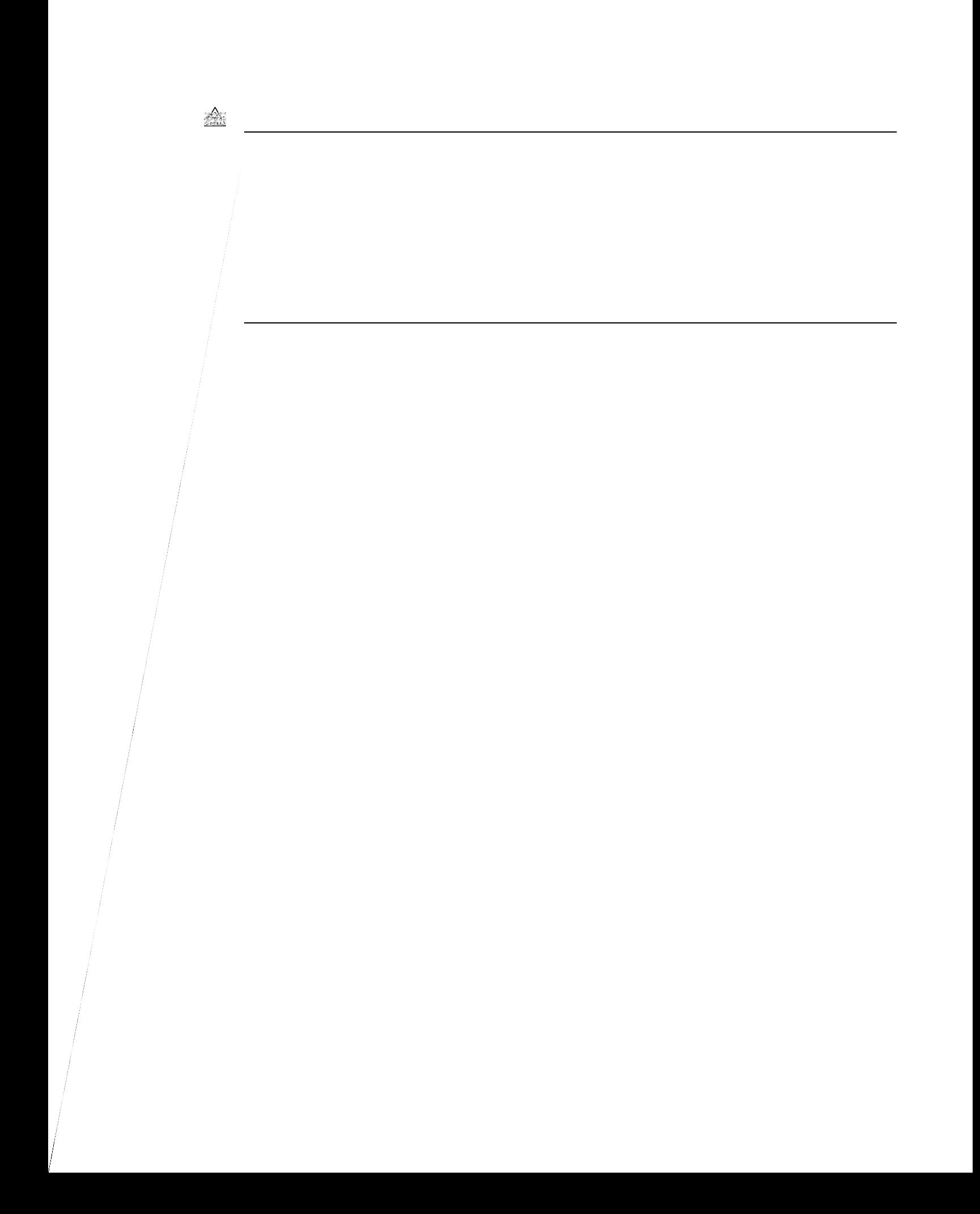

 $\acute{\rm E}$ Uk nc

Nc dcwgtkg eq o rqtvg fgu eqpvcevu o <sup>2</sup>vcmkswgu swk fqkxgpv vqwejgt ngu eqpvcevu fw eq o rctvk ogpv fg nc dcwgtkg0 Nc dcwgtkg eqorqtvg <sup>2</sup>icngogpv wpg hn<sup>3</sup>ejg fcpunc rctvkg kph<sup>2</sup>tkgwtg gv ng nqiq Ekueq fcpunc rctvkg uwr<sup>2</sup>tkgwtg0

Nqtuswg nc rkng guv eqttgevg o gpv kpu<sup>2</sup>t<sup>2</sup>g. ng nqiq gv nc hn<sup>3</sup>ejg uqpv xkukdngu0 Nc hn<sup>3</sup>ejg rqkpvg xgtu ng eqppgevgwt ukvw<sup>2</sup> uwt nc dcug fw v<sup>2</sup>n<sup>2</sup>rjqpg gv ng nqiq guv rt<sup>3</sup>u fg nc rcwg fg xgttqwknncig0

Ng eqorctvkogpv fg nc dcwgtkg eqorqtvg fg rgvkvu qpingvu fcpu ngu eqkpu kph<sup>2</sup>tkgwtu0 Nc dcwgtkg fqkv inkuugt uqwu egu qpingvul Ngitcrjkswg uwkxcpv o qpvtg ng eqorctvkogpv fg nc dcwgtkg ucpu gv cxge nc dcwgtkg eqttgevg o gpv  $k$ puvcnn<sup>2</sup>g $0$ 

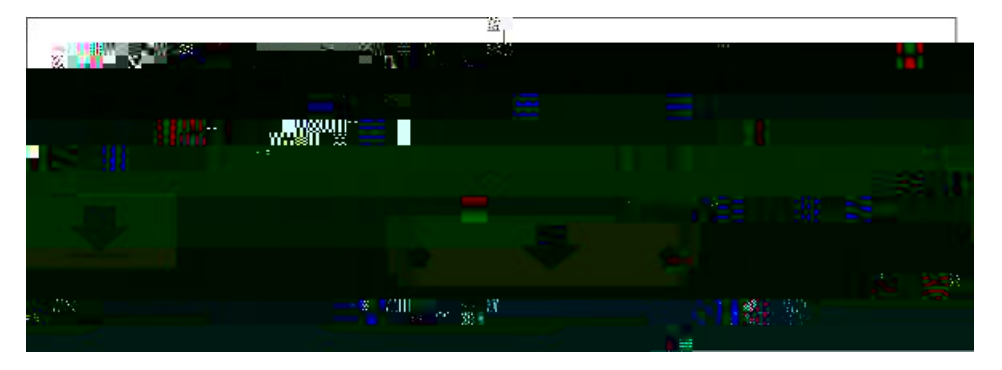

- c+ Vgpg | nc dcwgtkg fg uqtvg swg ng dqtf kph<sup>2</sup>tkgwt uqkv rtqejg fw hqpf fw eq o rctvk ogpv0 X<sup>2</sup>tkhkg | swg ngu eqpvcevu o <sup>2</sup>vcnnkswgu fg nc dcwgtkg gy fw v<sup>2</sup>n<sup>2</sup>r j qpg uqpv gp hceg ngu wpu fgu cwvtgul Uwt nc dcwgtkg. ng nq i q Ekueq fqkv 'vtg rt<sup>3</sup>u fg nc rcwg fg xgttqwkmcig gv nc hn<sup>3</sup>ejg fqkv rqkpvgt xgtu nc dcug fw v<sup>2</sup>n<sup>2</sup>rjqpg0
	- Pg hqteg| rcu nc dcwgtkg fcpu ng eqorctwogpv qw xqwu gpfqoocigtg| ng eqorctwogpv gv nc  $dcwygt kg0$ **Mise**

Pg hqteg| rcu rqwt hcktg fguegpftg

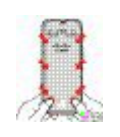

#### Sujets connexes

Ejctigwtu o wnwkrngu. « nc

### Chargez la batterie à l'aide de l'alimentation secteur

Xqwu rqwxg| ejctigt xqvtg v<sup>2</sup>n<sup>2</sup>rjqpg « nøckfg føwp dq, vkgt f)cnk o gpvcvkqp ugevgwt0 Nqtuswg xqwu wvknkug| ng dq, vkgt føcnk o gpvcvkqp rqwt ejctigt xqvtg v<sup>2</sup>n<sup>2</sup>rjqpg. ng ejct

 $\triangle$ 

Pg ejctig| rcu ng v<sup>2</sup>n<sup>2</sup> r jqpg fcpu wp gpxktqppg o gpv

**Ajout du téléphone au réseau Wi-Fi**

g+ U<sup>2</sup>ngevkqppg|  $Rt^2e^2fgpv.$ rwku crrw $\{g| \ll$ 

# **Passage d'appels**

 $Xqvtg v^2n^2rjqpg KR$ ucpu hkn Ekueq hqpevkqppg eqoog

Procédure

Étape 1  $Q$ wxtg | nøcrrnkecvkqp $V^2$ n<sup>2</sup>rjqpg0 Étape 2

**Avant de commencer**

Xqwu

# Refus d'un appel

Nqtuswg xqwu tgegxg| wp crrgn gpvtcpv swg xqwu pg uqwjckvg| rcu

## **Réponse au téléphone d'un collègue (interception d'appel)**

Uk

Étape 3 Crrw{g| uwt Cwvtgu gv u<sup>2</sup>ngevkqppg| Cwvtg kpvgtegrvkqp
Procédure

Crrw{g| uwt T<sup>2</sup>rqpf0 rqwt tgrtgpftg n)crrgn oku gp ictfg0

## Permutation entre un appel actif et un appel en garde

Xqwu rqwxg| cee<sup>2</sup>fgt « wp crrgn gp ictfg nqtuswg xqwu 'vgu gp eq o o wpkecvkqp0 Ng v<sup>2</sup>n<sup>2</sup>rjqpg ogv ng rtgokgt  $cr$ rgn

Ng v²n² rjqpg ch<br/>hkejg ng pwo<br> $^2$ tq fg rquvg fw rctecig føcrrgn<br/>0 $\,$ 

Étape 2  $Crrw\{g\}$  uwt  $Cwvt$  Étape 2 Crrw{g| uwt Cwvtgu

## Enregistrement d'un appel

Xqwu rqwxg| gptgikuvtgt wp cr rgn0 Xqwu gpvgpftg| rgwv6  $\mathbf{s}$ 

## Composition d'appel prioritaire

Rqwt rcuugt wp crrgn rtkqtkvcktg. xqwu fgxtg | rgwv/ vtg xqu eqppgevgt « n)ckfg fg xqu kphqt o cvkqpu f)kfgpvkhkecvkqp ur<sup>2</sup>ekcngu0 Crt<sup>3</sup>u vtqku vgpvcvkxgu fg uckukg fg xqu kphqt o cvkqpu f)kfgpvkhkecvkqp. xqwu 'vgu cxgtvk swg xqwu ngu cxg | uckukgu fg hc±qp kpeqttgevg0

#### Procédure

Étape 1 Qwxtg | nøcr rnkecvkqp V<sup>2</sup>n<sup>2</sup>rjqpg0 **Lignes partagées**

## CHAPITRE <sup>4</sup>

# Contacts

- É Cee<sup>3</sup>u « nøcr rnkecvkqp Eqpvcevu. « nc rcig 95
- É Hexqtku. « ne reig 96
- É Eqpvcevu nqecwz. « nc rcig 97
- É T<sup>2</sup> rgtvqktg rgtuqppgn. « nc rcig 99
- <span id="page-82-0"></span>É  $\mathbf{T}^{\mathbf{2}}$ rgtvqktg

# <span id="page-83-0"></span>Favoris

Xqwu rqwxg<br>| clqwvgt f<br/>gu pwo<br> $^2$ tqu<br> ht $^2$ swg<br> o ogpv cr<br/>rgn<br> $^2$ u<br>

Procédure

<span id="page-84-0"></span>Étape 1 Cee<sup>2</sup>fg| cwz Hcxqtku gp wwknkucpv Étape 2 U<sup>2</sup>ngevkqppg | Eqpvcevu nqecwz0

Étape 3 Crrw{g| uwt Cwvtgu

## **Connexion à un répertoire personnel et déconnexion**

**Avant de commencer**

Rqwt rqwxqkt xqwu eqppgevgt « xqvtg t<sup>2</sup>rgtvqktg rgtuqppgn. xqwu fgxg| fkurqugt fg xqvtg KF wvknkucvgwt gv fg xqvtg eqfg RKP0 Eqo owpkswg| cxge xqvtg cf okpkuvtcvgwt uk xqwu pg fkurqug| rcu fg egu kphqt ocvkqpu0

**Procédure**

Étape

Étape 5  $\text{Crrw}\{\text{g} |$ uwt  $\text{Cwv}$ gv u $^2$ ngevkqppg  $|\text{Crrg}$ 

## CHAPITRE J

# Historique des appels

É Cee<sup>3</sup>u « nøcr rnkecvkqp T<sup>2</sup>egpvu. « nc rcig : 5

É Kpfkecvgwtu fg pqwxgcw o guucig xqecn gv føcrrgn gp cdugpeg. « nc rcig : 5

<span id="page-92-1"></span><span id="page-92-0"></span>É Nkuvg fgu

## Suppression d'une entrée de la liste des appels en absence

Xqwu rqwxg| ghhcegt wpg gpvt<sup>2</sup>g fg xqvtg nkuvg føcrrgnu gp cdugpeg0

Procédure

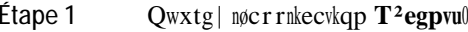

- Étape 2 U<sup>2</sup>ngevkqppg| Crrn gp cdu0
- Étape 3 Qdnkicvqktg < U<sup>2</sup>ngevkqppg | wpg nkipg qw Vqwu ngu crrgnu gp cdugpeg0
- Étape 4 U<sup>2</sup>ngevkqppg | wp crrgn gp cdugpeg0
- $\text{Crrw}\{g | \text{uwt Cwv}tgu \hspace{15pt} \text{g} \text{v} \text{u}^2 \text{ngevk} \text{qppg} | \text{Uwrrt} \text{k} \text{o} \text{gt}$ Étape 5

Étape 2 U<sup>2</sup>ngevkqppg |  $\mathbf{T}^2$ egpvu0

Étape 3  $Qdnki\,cvqktg< U^2ngevkqppg\,|$  Étape 6 Crrw{g| uwt Gptgi0

Ajouter des informations d'appel récentes à un contact local

#### Étape 2 U<sup>2</sup>ngewqppg| Crru<sup>(a)</sup>

#### Étape 3 U<sup>2</sup>ngevkqppg | Rwuj vq Vcnm0

É Wvknkug | Crrnkecvkqp <a>requency <a>requency consequency <a>requency <a>requency <a>requency <a>requency <a>requency <a>requency <a>requency <a>requency <a>requency <a>requency <a>requency <a>requency <a>requency <a>req  $\texttt{ugtxkeg0}$ 

É W<br/>vknkug<br>| Venm gv Uvqr $\mbox{\bf r}$ rqwt gpxq<br>{ gt gv tgegxqkt f<br/>g nøcwfkq0

<u> Guide de l'utilisateur des télénhones IP sans fil Cisco 8821 et 8821.FX</u>

## Passage au mode vibreur pour un appel entrant

Xqwu rqwxg| eqphkiwtgt xqvtg v2n2rjqpg rqwt swøkn xkdtg nqtuswg xqwu

Étape 6  $C\,r\,r\,w\,\{\,g\,|\,$ uwt U<sup>2</sup>ngev0 rqwt wvknkugt nc uqppgtkg0

## Réglage du retour de casque

Nqtuswg xqwu wvknkug | wp ecuswg. xqwu gpvgpfg | xqvtg rtqrtg xqkz fcpu nøqtgknngvvg = eøguv nøghhgv nqecn fw ecuswg.  $2i$  cng o gpv

#### Procédure

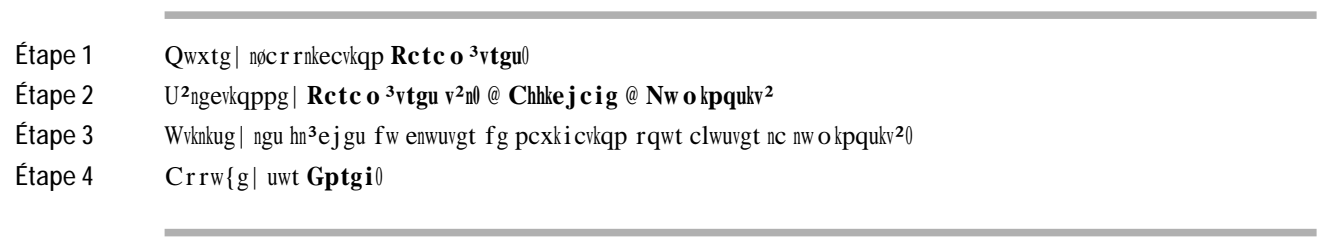

### Modification

Étape 4  $Crrw{g}$  Définir le
#### **CHAPITRE 8**

# **Accessoires**

- É Ceeguuqktgu rtku gp ejctig. « nc rcig 325
- $E$  Ecuswgu. « nc rcig 326
- É Ejctigwtu fg dwtgcw. « nc rcig 327
- <span id="page-112-0"></span>É Ejctigwtu ownw

rgtuqppgu qw fgu cpko cwz rgwxgpv vt<br/>² dwej gt fguuwu0 Uwtxgkmg| vqwlqwtu ngu gphcpvu swk ug vtqwxgpv « rtqzko kv² fg<br/> xqvtg ecuswg qw fg xqu e¬dngu0

### Casques standard

<span id="page-114-0"></span> $\mathbf X$ 

**Illustration 5**

**Illustration 6**

Procédure

Étape

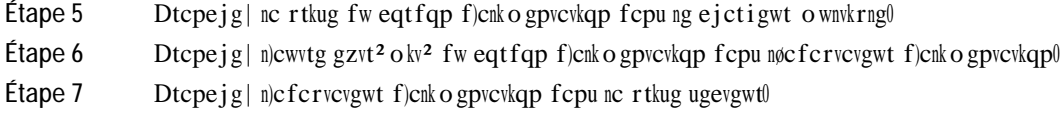

### **Chargement du téléphone avec le chargeur multiple**

Nqtuswg ng v<sup>2</sup>n<sup>2</sup>rj qpg guv gp ejctig fcpu ng ejctigwt o wnwkrng. ng xq{cpv fw v<sup>2</sup>n<sup>2</sup>rj qpg u)cnnw o g gp

#### CHAPITRE 7

### Dépannage

É Kphqto cvkqpu i<sup>2</sup>p<sup>2</sup>tcngu fg f<sup>2</sup>rcppcig. « nc rcig 337

É Tgejgtejg føkphqt o cvkqpu tgncvkxgu « xqvtg v<sup>2</sup>n<sup>2</sup> r jqpg. « nc rcig 339

 $E$  Fkcipquwkeu fw o cv<sup>2</sup>tkgn. « nc rcig 339

É Et<sup>2</sup>gt wp terrqtv fg rtqdn<sup>3</sup> og « retvkt fw v<sup>2</sup>n<sup>2</sup> rjqpg. « ne reig 342

# <span id="page-124-0"></span>Informations générales de dépannage

Xqwu rqwxg| t<sup>2</sup>uqwftg egtvckpu rtqdn<sup>3</sup> o gu i<sup>2</sup>p<sup>2</sup>tcwz

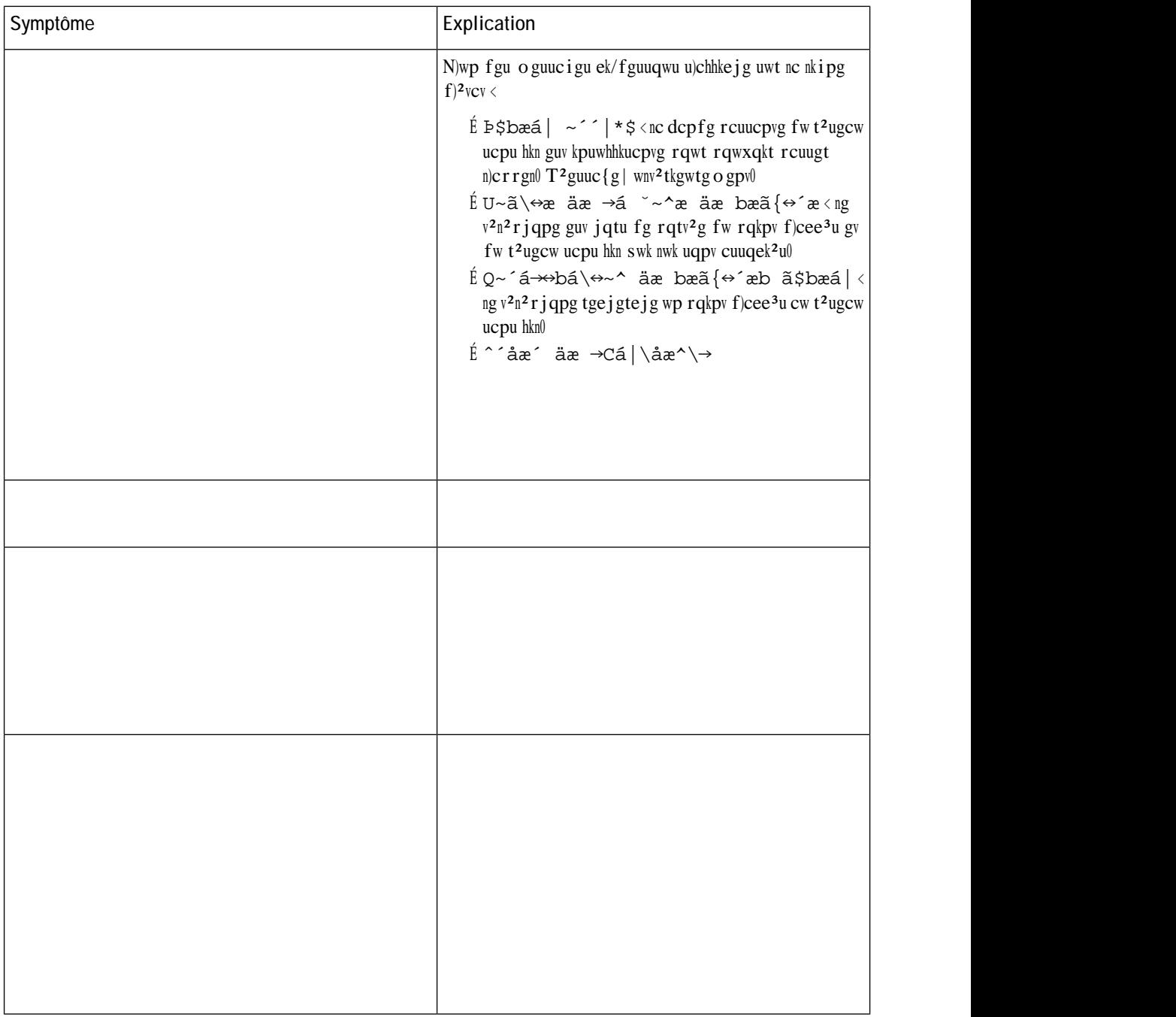

### Exécution

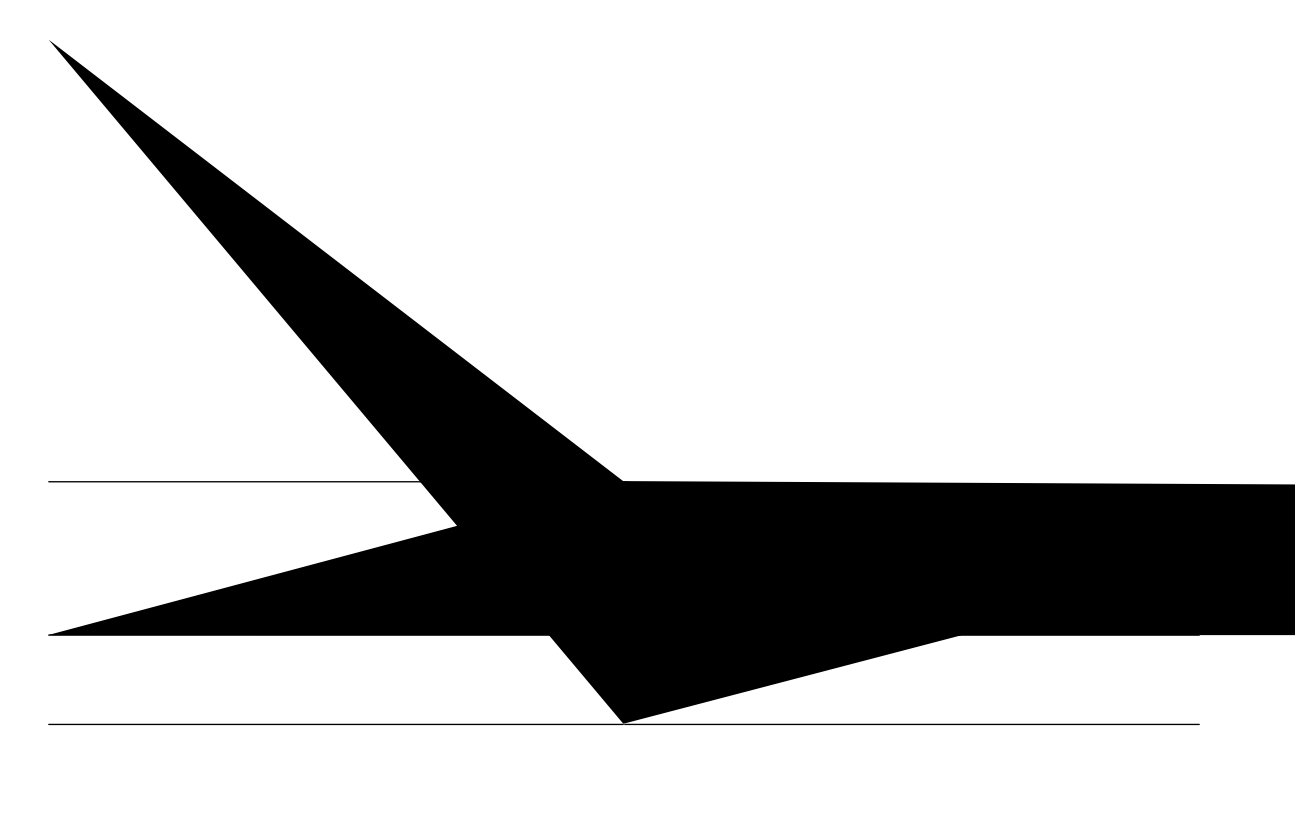

<span id="page-129-0"></span>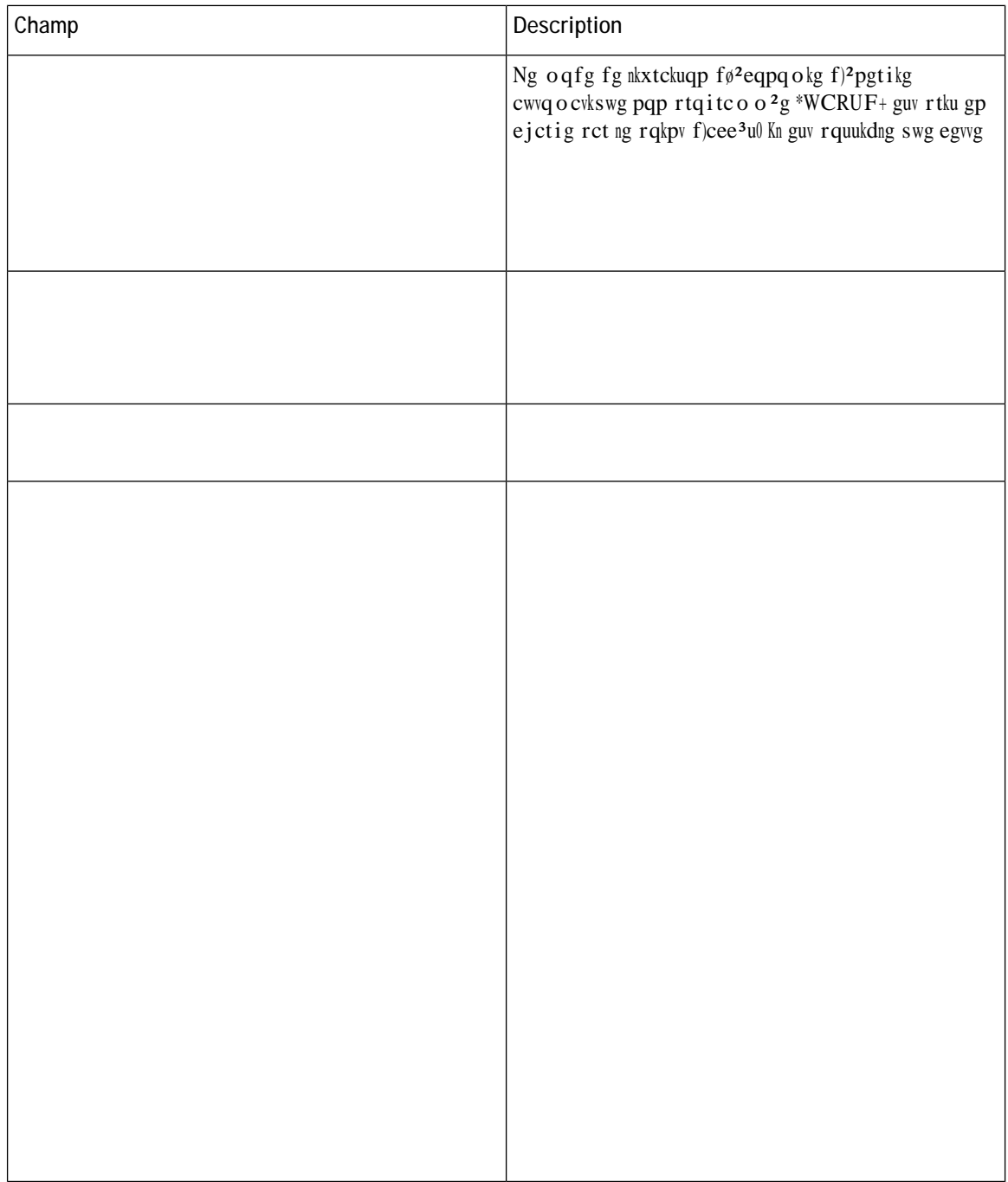

**Procédure**

L

#### **CHAPITRE 10**

# **Sûreté et sécurité du produit**

É Eqpukipgu fg u<sup>2</sup>ewtkv<sup>2</sup> gv tgpugkipg o gpvu tgncvkhu cwz rgthqt o cpegu. « nc rcig 345

 $E$  F<sup>2</sup>enctcwkqpu fg eqphqt okv<sup>2</sup>. « nc rcig 34:

É Rt<sup>2</sup>ugpvcvkqp fg nc u<sup>2</sup>ewtkv<sup>2</sup> fgu rtqfwkvu Ekueq. « nc rcig 356

É Kphqt o cvkqpu k o rqtvcpvgu gp nkipg. « nc rcig 356

## <span id="page-132-0"></span>**Consignes de sécurité et renseignements**

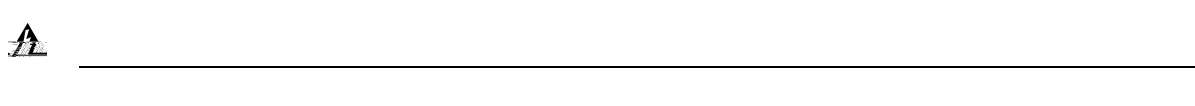

<u> 1989 - Jan Samuel Barbara, margaret eta biztanleria (h. 1989).</u>

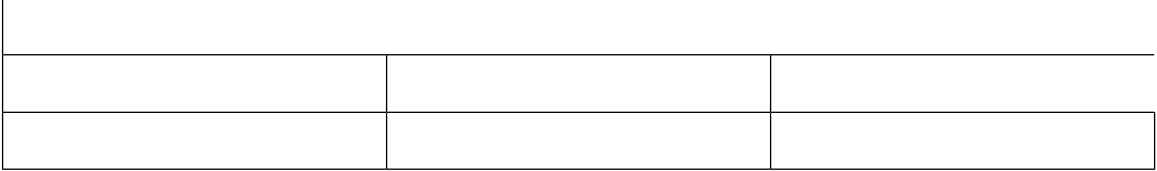

## **Déclarations de conformité pour Taïwan**

**Déclaration d'avertissement DGT**

 $\epsilon$ 

Guvg gswkrc o gpvq qrgtc go ect<sup>a</sup>vgt ugewpf<sup>a</sup>tkq. kuvq <sup>2</sup>. p<sup>-</sup>q vg o fktgkvq c rtqvg $\pm$ <sup>-</sup>q eqpvtc kpvgthgt ´pekc rtglwfkekcn. o guoq fg guvc $\pm$ ¿gu fq o guoq vkrq. g p<sup>-</sup>q rqfg ecwuct kpvgthgt 'pekc c ukuvg o cu qrgtcpfq go ect<sup>a</sup>vgt rtko <sup>a</sup>tkq0

Ukvg Cpcvgn < jwr<lly y y 0cpcvgn0i qx0dt

<span id="page-143-1"></span><span id="page-143-0"></span>Résolution n º 303/2002 e n
